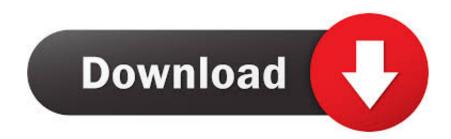

## Yoyo Game Maker Mac Download

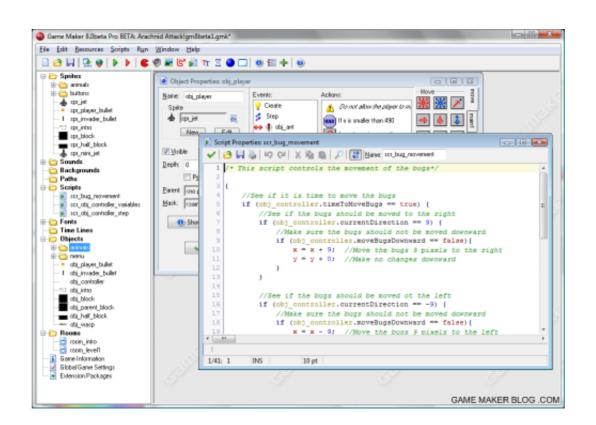

Yoyo Game Maker Mac Download

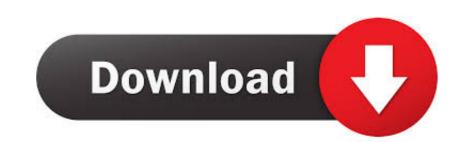

but a knowledge of the HTML language is necessary for this (see the HTML5 Tab of the Global Game Settings).. These last three, will be only available for the paid version of the application.. #GameMakerStudio2#gamemaker#gamedevpic twitter com/UHohhOnCor— Gurpreet S Matharoo (@itsmatharoo) May 1, 2020Finally got my hands on Gamemaker v2.. 3! Check out some of the cool and helpful things people have been creating If you've been working on 2.. but a knowledge of the HTML5 Tab of the Global Game Settings).

Been playing with Sequences, and a short time later we end up with this Should I be worried#gamemaker#gamedev#gms2pic.. So you would like to create a stand-alone application or package of your game, or upload it as HTML5 to a site on the internet so that everyone can play it!Creating Your Stand Alone GameCreating stand-alone applications is very easy with GameMaker: Studio.. For your game to work you will need both of these to be uploaded to a server The index.

## yoyo game maker

yoyo game maker studio 2, yoyo game maker studio 2 download, yoyo game maker free download, yoyo game maker free download, yoyo game maker studio 2 download, yoyo game maker studio 2 download, yoyo game maker studio 3 download, yoyo game maker studio 2 download, yoyo game maker studio 3 download, yoyo game maker studio 3 download, yoyo game yoyo game yoyo game yoyo game yoyo game yoyo game yoyo game yoyo game yoyo game yoyo game yoyo game yoyo game yoyo game yoyo gam

Here we talk about how you can distribute your finished game With the information in the preceding sections of this manual you can begin to create your games, but when your game is finished you obviously want other people to play it.. So you would like to create a stand-alone application or package of your game, or upload it as HTML5 to a site on the internet so that everyone can play it!.

## yoyo game maker tutorial

3 installers It comes as a separate install to the stable version of GameMaker Studio 2 so no need to worry about removing your current version.. For your game to work you will need both of these to be uploaded to a server The index.

## yoyo game maker free download

You can of course export a \* gmz file and let them use GameMaker: Studio to play it but this is normally not what you want! First of all, you don't want others to be able to change the game or get access to all your hard work, and secondly you also want people to play the game even if they do not have a copy of GameMaker: Studio.. This can be an installer, a stand-alone \* exe or a \* zip The export file type is chosen from a drop-down menu within the 'Save' dialogue itself, as shown by the image below: Please note that the 'Single Runtime Exe' is designed for use only for quick testing and should not be used for distribution (use the Zip or Installer options).. Download yoyo game maker pc for free Games downloads - Game Maker by YoYo Games Ltd and many more programs are available for instant and free download.. A Holds the license to use the name and logo of Filehippo To add a Mac device to the manager, you must first click on the button labelled Add New device which will add the device and create some blank fields which you will need to fill in to enable the connection.. If you have chosen to build HTML5, then an index html (default name, but you can give your own name too) along with a folder containing your game's files will be created and saved to the specified location.. For more information see here Please note: GameMaker: Studio uses a C++ runner to create all final games and apps.. Once you have done this, the necessary files will be generated so that you can distribute it as you wish. First you have to choose the 'target' for the files to be made which means choosing whether you wish to create an \*.. GameMaker: Studio will create a \* dish file which you will then need to prepare in the Application Oven app on a Mac. First you need to name the device so that you can identify it in the target list and then give the host name (or IP) of the Mac. e10c415e6f